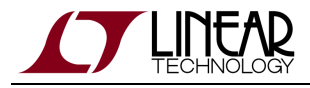

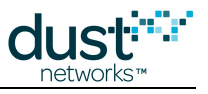

# **SmartMesh IP VManager API Guide**

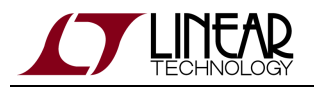

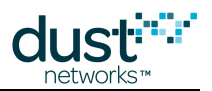

## **Table of Contents**

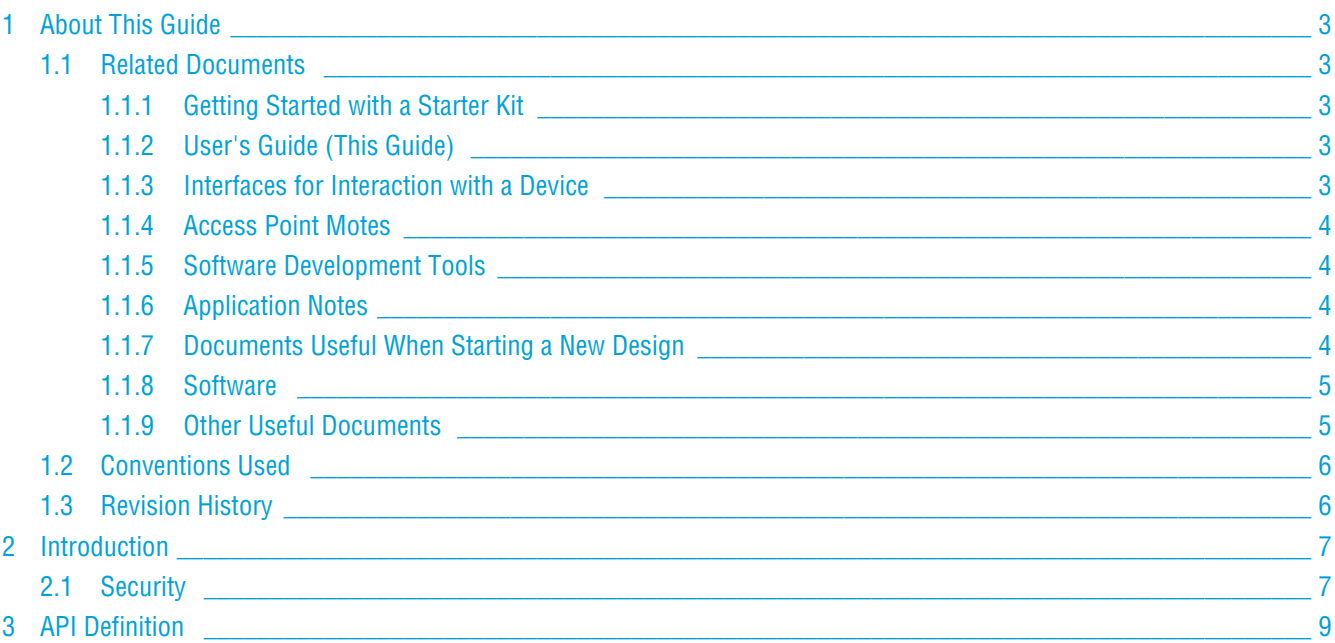

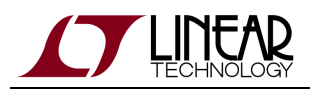

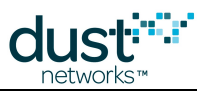

# <span id="page-2-0"></span>**1 About This Guide**

## <span id="page-2-1"></span>**1.1 Related Documents**

The following documents are available for the SmartMesh IP network:

## <span id="page-2-2"></span>**1.1.1 Getting Started with a Starter Kit**

- [SmartMesh VManager Easy Start Guide](http://www.linear.com/docs/47485)  walks you through basic VManager installation and a few tests to make sure your network is working.
- [SmartMesh IP Embedded Manager Easy Start Guide](http://www.linear.com/docs/41863) walks you through basic embedded manager installation and a few tests to make sure your network is working.
- [SmartMesh IP Embedded Manager Tools Guide](http://www.linear.com/docs/42453) the installation section contains instructions for installing the serial drivers and example programs used in the Easy Start Guide and other tutorials.

### <span id="page-2-3"></span>**1.1.2 User's Guide (This Guide)**

[SmartMesh IP User's Guide](http://www.linear.com/docs/41880) - describes network concepts, and discusses how to drive mote and manager APIs to perform specific tasks, e.g. to send data or collect statistics. This document provides context for the API guides. It also contains a glossary of SmartMesh terms.

#### <span id="page-2-4"></span>**1.1.3 Interfaces for Interaction with a Device**

There are two interfaces for interaction with a Manager - an Application Programming Interface (API) for programmatic interaction, and a Command Line Interface (CLI) for human interaction.

- [SmartMesh IP Embedded Manager CLI Guide](http://www.linear.com/docs/41882)  used for human interaction with an embedded manager (e.g. during development of a client, or for troubleshooting). This document covers connecting to the CLI and its command set.
- [SmartMesh IP Embedded Manager API Guide](http://www.linear.com/docs/41883) used for programmatic interaction with an embedded manager. This document covers connecting to the API and its command set.
- **[SmartMesh IP VManager CLI Guide](http://www.linear.com/docs/47486)  used for human interaction with a VManager (e.g. during development of a** client, or for troubleshooting). This document covers connecting to the CLI and its command set.
- [SmartMesh IP VManager API Guide](http://www.linear.com/docs/47487)  used for programmatic interaction with a VManager. This document covers connecting to the API and its command set.
- [SmartMesh IP Mote CLI Guide](http://www.linear.com/docs/41885)  used for human interaction with a mote (e.g. during development of a sensor application, or for troubleshooting). This document covers connecting to the CLI and its command set.

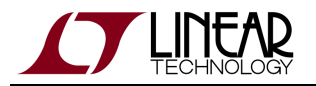

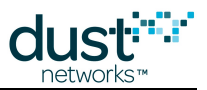

[SmartMesh IP Mote API Guide](http://www.linear.com/docs/41886) - used for programmatic interaction with a mote. This document covers connecting to the API and its command set.

## <span id="page-3-0"></span>**1.1.4 Access Point Motes**

- [SmartMesh IP User's Guide](http://www.linear.com/docs/41880) describes reprogramming DC2274 for use as an Access Point Mote.
- [VManager AP Bridge User's Guide](http://www.linear.com/docs/47490)  user's guide for the Access Point Bridge reference software

## <span id="page-3-1"></span>**1.1.5 Software Development Tools**

**•** [Dustcloud.org](https://www.dustcloud.org) - contains documentation and links to various open source software tools for iexercising mote and manager APIs and visualizing the network.

#### <span id="page-3-2"></span>**1.1.6 Application Notes**

[SmartMesh IP Application Notes](http://www.linear.com/docs/43189) - Cover a wide range of topics specific to SmartMesh IP networks and topics that apply to SmartMesh networks in general.

#### <span id="page-3-3"></span>**1.1.7 Documents Useful When Starting a New Design**

- The Datasheet for the mote being used, e.g. the [LTC5800-IPM SoC,](http://www.linear.com/docs/41870) or one of the [modules](http://www.linear.com/docs/41871) based on it.
- The Datasheet for the embedded manager being used, e.g. the [LTC5800-IPR SoC](http://www.linear.com/docs/41873), or one of the [embedded managers](http://www.linear.com/docs/41872) based on it.
- A [Hardware Integration Guide](http://www.linear.com/docs/41874) for the mote/manager SoC or [module](http://www.linear.com/docs/41877) this discusses best practices for integrating the SoC or module into your design.
- A [Hardware Integration Guide](http://www.linear.com/docs/41877) for the embedded manager this discusses best practices for integrating the embedded manager into your design.
- A [Board Specific Integration Guide](http://www.linear.com/docs/41875)  For SoC motes and Managers. Discusses how to set default IO configuration and crystal calibration information via a "fuse table".
- [Hardware Integration Application Notes](http://www.linear.com/docs/43188)  contains an SoC design checklist, antenna selection guide, etc.
- The [ESP Programmer Guide](http://www.linear.com/docs/41876)  a guide to the DC9010 Programmer Board and ESP software used to load firmware on a device.

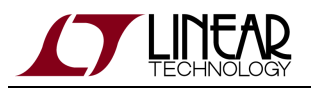

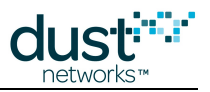

#### <span id="page-4-0"></span>**1.1.8 Software**

- ESP software used to program firmware images onto a mote or module. Described in the [ESP Programmer Guide](http://www.linear.com/docs/41876).
- Fuse Table software used to construct the fuse table as discussed in the [Board Specific Configuration Guide.](http://www.linear.com/docs/41875)

#### <span id="page-4-1"></span>**1.1.9 Other Useful Documents**

A list of [Frequently Asked Questions.](http://www.linear.com/docs/43187)

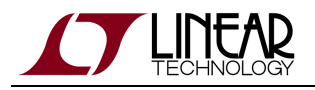

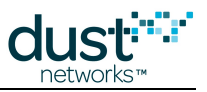

## <span id="page-5-0"></span>**1.2 Conventions Used**

The following conventions are used in this document:

Computer type indicates information that you enter, such as specifying a URL.

**Bold type** indicates buttons, fields, menu commands, and device states and modes.

Italic type is used to introduce a new term, and to refer to APIs and their parameters.

 $\bm{\circ}$ Tips provide useful information about the product.

 $\bigcirc$ Informational text provides additional information for background and context

◬ Notes provide more detailed information about concepts.

0 Warning! Warnings advise you about actions that may cause loss of data, physical harm to the hardware or your person.

code blocks display examples of code

## <span id="page-5-1"></span>**1.3 Revision History**

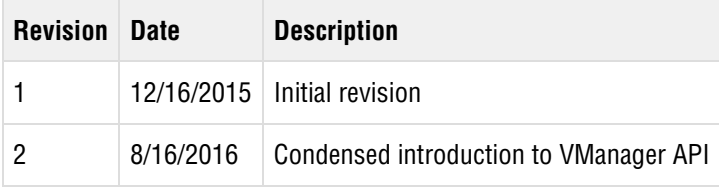

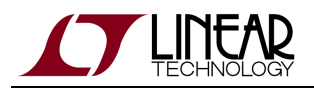

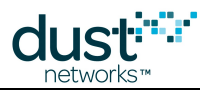

## <span id="page-6-0"></span>**2 Introduction**

This guide describes commands used to communicate with the VManager through the Application Programming Interface (API). The API is intended for machine-to-machine communications (e.g. a host program talking to the VManager). In contrast, the Command Line Interface (CLI) is intended for human interaction with a manager, e.g. during development or interactive troubleshooting.

Messages to the manager are sent using an HTTP-based protocol. For an overview of the manager capabilities referenced in this document, please see the [SmartMesh IP User's Guide](http://www.linear.com/docs/41880).

To use the API, a client sends an authenticated HTTP request that contains one of the supported commands, one command per request. A client may also send an HTTP request to receive notifications from the VManager. The response to this request is a never-ending stream of notifications.

The API describes:

- Resources are HTTP endpoints that can be used to query information, update configuration and initiate commands to the network.
- Notifications are asynchronous messages from the VManager or network to the client.

The API is based on HTTP interactions. An RPC-style interface for configuration and control operates over HTTP using the GET, PUT, POST and DELETE commands. Client authorization is performed as a part of the HTTP session. The HTTP interface is wrapped into mandatory TLS for secure connections over the network. The VManager API provides the endpoint of the HTTP session. The VManager API uses JSON as the representation format for the body of requests and responses. A notification interface is also provided via HTTP with the server sending a chunked HTTP response stream of messages over a long-lived connection. The client establishes a notification session (using the same authentication protocol) with a GET request that describes the set of notifications the client wants to receive.

## <span id="page-6-1"></span>**2.1 Security**

The VManager API is only accessible via HTTPS, which protects the confidentiality of the data exchanged. This release of the VManager API supports user authentication using password-based authentication. Password-based authentication implements the [HTTP Basic authentication](http://tools.ietf.org/html/rfc2617#section-2) mechanism that involves sending a the user name and password to authorize an HTTP request. It is easy to implement and is supported by numerous HTTP libraries.

To access the API, a user must be authenticated as one of the active users. Every user has an associated privilege level that defines what operations are accessible to it. There are two roles, user and viewer, for which a user can be authorized.

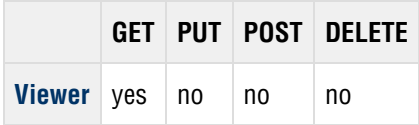

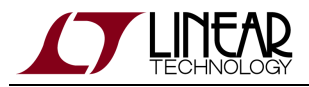

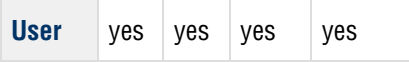

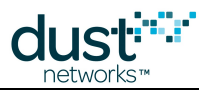

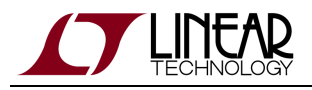

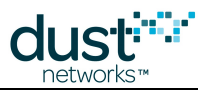

# <span id="page-8-0"></span>**3 API Definition**

The VManager public API documentation is available in several formats online from the VManager VM:

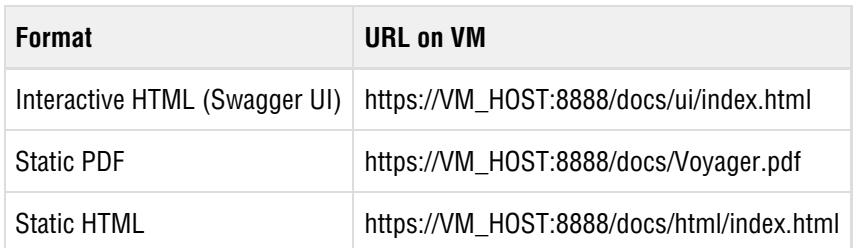

To reach the documentation provided on the VManager, the VM\_HOST in the URLs above should be replaced with the hostname or IP address of your VManager VM.

The Interactive HTML documentation shows the input and output of VManager API commands interactively. The Try it out button in the description of each resource will send a request to the VManager API using the credentials entered at the top of the page.

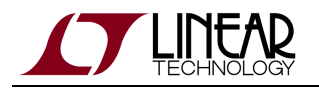

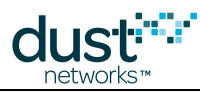

#### **Trademarks**

Eterna, Mote-on-Chip, and SmartMesh IP, are trademarks of Dust Networks, Inc. The Dust Networks logo, Dust, Dust Networks, and SmartMesh are registered trademarks of Dust Networks, Inc. LT, LTC, LTM and  $\mathcal{I}$  are registered trademarks of Linear Technology Corp. All third-party brand and product names are the trademarks of their respective owners and are used solely for informational purposes.

#### **Copyright**

This documentation is protected by United States and international copyright and other intellectual and industrial property laws. It is solely owned by Linear Technology and its licensors and is distributed under a restrictive license. This product, or any portion thereof, may not be used, copied, modified, reverse assembled, reverse compiled, reverse engineered, distributed, or redistributed in any form by any means without the prior written authorization of Linear Technology.

RESTRICTED RIGHTS: Use, duplication, or disclosure by the U.S. Government is subject to restrictions of FAR 52.227-14(g) (2)(6/87) and FAR 52.227-19(6/87), or DFAR 252.227-7015 (b)(6/95) and DFAR 227.7202-3(a), and any and all similar and successor legislation and regulation.

#### **Disclaimer**

This documentation is provided "as is" without warranty of any kind, either expressed or implied, including but not limited to, the implied warranties of merchantability or fitness for a particular purpose.

This documentation might include technical inaccuracies or other errors. Corrections and improvements might be incorporated in new versions of the documentation.

Linear Technology does not assume any liability arising out of the application or use of any products or services and specifically disclaims any and all liability, including without limitation consequential or incidental damages.

Linear Technology products are not designed for use in life support appliances, devices, or other systems where malfunction can reasonably be expected to result in significant personal injury to the user, or as a critical component in any life support device or system whose failure to perform can be reasonably expected to cause the failure of the life support device or system, or to affect its safety or effectiveness. Linear Technology customers using or selling these products for use in such applications do so at their own risk and agree to fully indemnify and hold Linear Technology and its officers, employees, subsidiaries, affiliates, and distributors harmless against all claims, costs, damages, and expenses, and reasonable attorney fees arising out of, directly or indirectly, any claim of personal injury or death associated with such unintended or unauthorized use, even if such claim alleges that Linear Technology was negligent regarding the design or manufacture of its products.

Linear Technology reserves the right to make corrections, modifications, enhancements, improvements, and other changes to its products or services at any time and to discontinue any product or service without notice. Customers should obtain the latest relevant information before placing orders and should verify that such information is current and complete. All products are sold subject to Dust Network's terms and conditions of sale supplied at the time of order acknowledgment or sale.

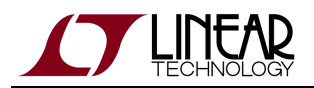

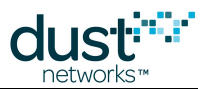

Linear Technology does not warrant or represent that any license, either express or implied, is granted under any Linear Technology patent right, copyright, mask work right, or other Linear Technology intellectual property right relating to any combination, machine, or process in which Linear Technology products or services are used. Information published by Linear Technology regarding third-party products or services does not constitute a license from Linear Technology to use such products or services or a warranty or endorsement thereof. Use of such information may require a license from a third party under the patents or other intellectual property of the third party, or a license from Linear Technology under the patents or other intellectual property of Linear Technology.

Dust Networks, Inc is a wholly owned subsidiary of Linear Technology Corporation.

© Linear Technology Corp. 2012-2016 All Rights Reserved.